Міністерство освіти і науки України Кам'янець-Подільський національний університет імені Івана Огієнка Фізико-математичний факультет Кафедра комп'ютерних наук

Дипломна робота магістра з теми: «РОЗРОБКА ПРОГРАМНИХ ЗАСОБІВ ЗБОРУ ТА ВІДОБРАЖЕННЯ ІНФОРМАЦІЇ З ПРИВ'ЯЗКОЮ ДО ЇЇ ГЕОДАНИХ»

> Виконав: студент 2 курсу, групи КН1-М20 напряму підготовки 122 Комп'ютерні науки Загатін Дмитро Олександрович Керівник: Федорчук В. А., професор кафедри комп'ютерних наук, доктор технічних наук, професор.

Кам'янець-Подільський – 2021

## **ЗМІСТ**

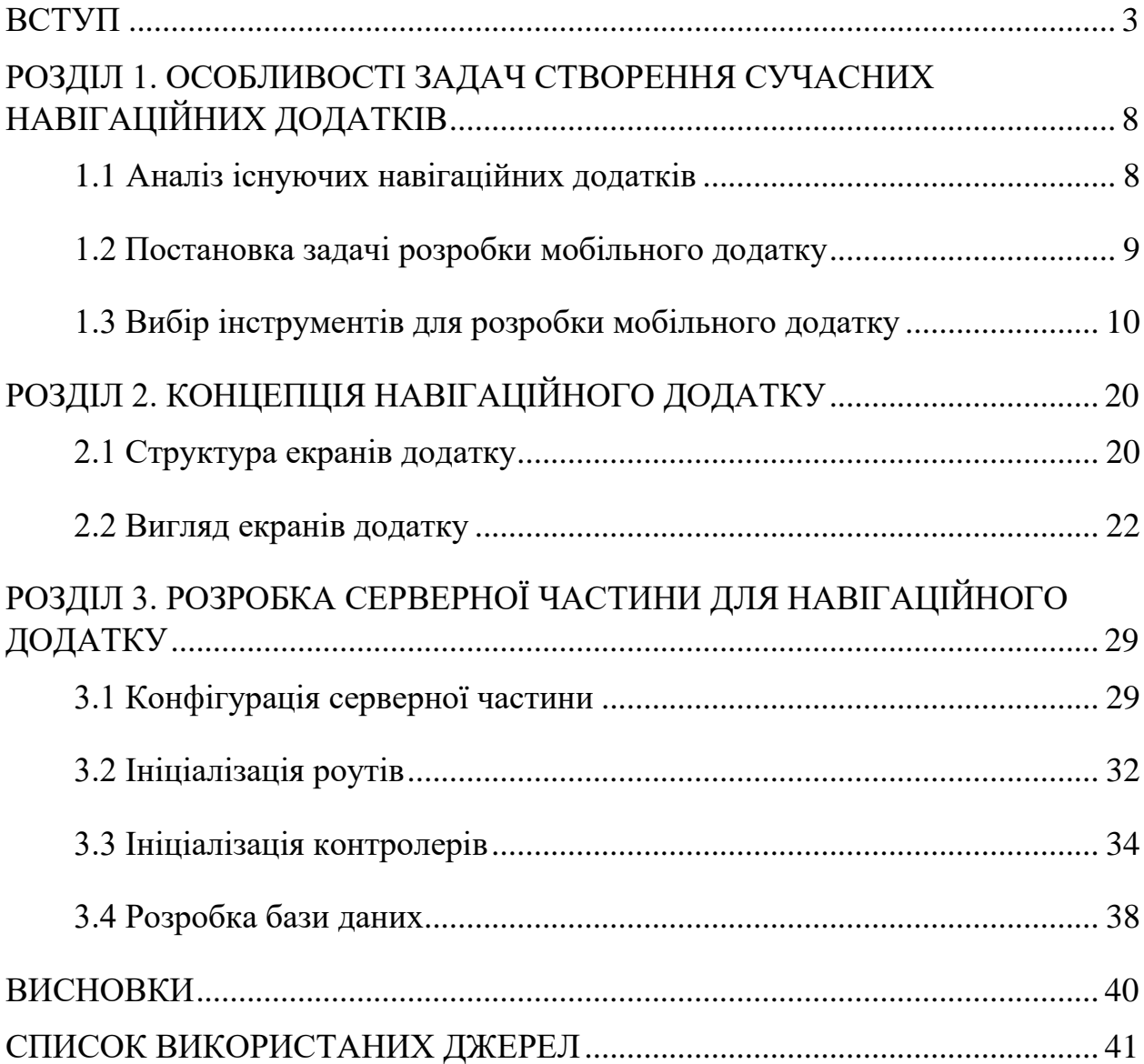

## **ВСТУП**

<span id="page-2-0"></span>На сьогоднішній день неможливо уявити поїздки та подорожі без навігаційних додатків. Зараз, щоб добратись з точки А у точку Б достатньо дістати свій мобільний телефон, зайти у навігаційний додаток та подивитися маршрут. І не важливо — в якій точці світу ви зараз знаходитесь. Також, окрім функціоналу навігації, в сучасних навігаційних додатках є можливість перегляду певних ділянок карти, які інформують користувача про якусь ситуацію на цій ділянці карти. Наприклад, це може бути точка на карті, яка показує ремонтні роботи на дорозі чи затори, місця локації нарядів поліції або місце дорожньо-транспортної пригоди і т. п. Сучасні навігаційні додатки розвинулись настільки, що вони можуть показувати певну місцевість в 3D режимі, середню швидкість автомобіля, рівень заторів та середню швидкість течії цих заторів тощо. І все це в режимі реального часу!

Однак, у таких чудових додатків є і недоліки. Більшість навігаційних додатків потребують постійного підключення до Інтернету, і не можуть коректно працювати у разі його відсутності. А ті додатки, які можуть працювати без підключення до мережі, у так званому «офлайн» режимі володіють обмеженим функціоналом та не завжди можуть відображати актуальну інформацію на карті. До недоліків можна віднести «громіздкість» таких додатків, через яку вони не можуть нормально працювати на «слабеньких» смартфонах. Також зустрічається надлишок функціоналу додатку. Тут можна заперечити і сказати що багато функціоналу **—** це ж добре! Але треба розуміти що не всім людям потрібен весь набір функціональних можливостей, якими б технологічними і чудовими вони не були. Багато людей використовують лише невелику частину всього функціоналу навігаційного додатку і їм цього вистачає. Найбільш вдалим шляхом вирішення цієї проблеми буде реалізація можливості конфігурації функціоналу користувачем.

Тобто кожна людина, яка буде користуватись навігаційним додатком, який буде реалізований в ході роботи, зможе налаштовувати його функціонал під свої потреби. Це є досить зручна опція, яка вирішує проблему надлишку функціоналу в додатку.

Також, інколи зустрічаються і недостатньо інформативні опції навігаційного додатку. Не завжди можливо отримати достатньо інформації з певної опції додатку. Шляхом до вирішення даної проблеми є вдосконалення UI/UX певної опції, тобто вдосконалення інтерфейсу, який використовує певна опція додатку. Це потрібно для того, щоб вмістити більше інформації та більше можливостей в конкретну опцію, не ускладнюючи користування цією опцією.

Сучасна людина не може уявити свого існування без мобільних додатків. Продаж смартфонів зростає з блискавичною швидкістю, а компанії-виробники вкладають величезні суми в мобільні технології, їх розвиток і популяризацію на ринку. Розробка мобільних додатків дуже швидко розвивається як область програмування, адже на даний момент кількість мобільних пристроїв значно перевищує кількість десктопних пристроїв і цей процес продовжується, адже фактично зараз смартфон – це міні-комп'ютер у вашій кишені.

Ми користуємося мобільними телефонами всюди – на роботі, у навчанні, вдома, в подорожі чи на відпочинку. Відповідно зростає і попит на розробників мобільних додатків. Зараз ринок ще не насичений розробниками мобільних додатків, на відміну від фронтенд розробників чи бекенд розробників, тому зараз гарна нагода освоїти це перспективне направлення.

Взагалі смартфон сьогодні – це досить універсальна річ. За допомогою нього можна замовляти їжу, таксі, контролювати своє здоров'я, слідкувати за блогами, спілкуватись з друзями в соціальних мережах. Якщо взяти сучасний бізнес, то наявність мобільного додатку для цього бізнесу – це "must have". Наявність мобільного додатку дозволяє власникам бізнесу налагоджувати

4

взаємодію з їх клієнтами та в цілому з їх аудиторією та формувати чіткий образ свого бренду.

Зараз основними трендами у розробці мобільних додатків є доповнена реальність, штучний інтелект, технології Beacon, навігаційні мобільні додатки та мобільні ігри.

Сучасний мобільний додаток має бути максимально зручним у користуванні. Дизайн інтерфейсу – це перше враження від мобільного додатку і це те, що формує зацікавленість користувача та довіру до продукту, до бренду бізнесу, до мобільної гри чи іншого роду додатку.

Основним трендом дизайну мобільної розробки є – чим простіше – тим зрозуміліше для користувача. Тобто саме спрощення інтерфейсу мобільного додатку і є основним трендом дизайну. Проста геометрія переважає над складною графікою та ілюстраціями. У тренді – Zero UI ("невидимий дизайн"), зрозумілий із контексту.

Наступним трендом є голосові інтерфейси. Можливо на нас в майбутньому чекає «інтерфейс без інтерфейсу» – як результат розвитку голосових асистентів і голосового вводу інформації. Голосовий пошук – це спосіб пошуку інформації за ключовими словами у пошукових системах, які можуть розмовляти з користувачем. Мобільні телефони, планшети, електронні розумні годинники – найпоширеніші інтерфейси для голосового пошуку.

Виходячи з аналізу системи ComScore, 50 відсотків пошукових запитів мережі Інтернет здійснюватимуться голосовим пошуком. Це дуже комфортно та практично. Відмова від традиційного вводу запиту за допомогою клавіатур стає все ближчою реальністю.

Пошук голосом вже давно відомий світу, це не що інше, як спосіб шукати якусь інформацію в Google або Web. Однак, використовуючи свій голос і мікрофони на вашому портативному ПК, зробити голосовий пошук досить важко і це роблять досить рідко.

Якщо ви коли-небудь отримували допомогу від особистих помічників, таких як Siri (Apple), Cortana (Microsoft) або Alexa (Amazon), у вас є голосовий пошук, так! Ці штучно розумні інструменти фіксують вимовлені слова та спрямовують їх до пошукової системи, яка, у свою чергу, негайно повертає результати пошуку.

Ще одним трендом є персоналізація та кастомізація інтерфейсу. Користувачі самі вирішуватимуть, що саме вони хочуть побачити у додатках. Кастомізація розширює UX і дозволяє контролювати взаємодію: налаштовувати тему і порядок елементів, приховувати і додавати блоки таким чином, щоб побачити найбільш цікаву та корисну інформацію.

У поняття розробки мобільних додатків для смартфонів, планшетів та інших мобільних пристроїв входить написання програмного коду з метою створення програм, які будуть працювати на певних мобільних платформах (на сьогоднішній день існує дві основні платформи мобільних операційних систем – Android та iOS, і менш популярні Windows Phone і Symbian). Ці програми та додатки можуть бути попередньо встановлені на мобільні телефони, персональні цифрові помічники, корпоративні цифрові асистенти, смартфони та інші мобільні пристрої до того, як пристрої потраплятимуть у руки користувачеві, або завантажуватися користувачами в пристрій безпосередньо в процесі використання.

До мобільних гаджетів і мобільних девайсів, крім смартфонів, ми також можемо віднести планшети, електронні годинники, фітнес-трекери, і безліч нових гаджетів, яких з кожним роком з'являється все більше і більше – наприклад, окуляри з доповненою реальністю і розумне телебачення. Всі ці девайси часто також використовують наші основні 2 платформи, а додатки для них можна віднести до мобільної розробки.

Але повернемося до основної теми і поговоримо про навігаційні мобільні додатки. Сучасний навігаційний додаток замінює багато додаткових пристосувань, в тому числі і GPS навігатор. Фактично ваш смартфон перетворюється у «швейцарський ніж». Наприклад якщо вам потрібно знайти кафе поряд чи будь-яке друге місце, вам достатньо дістати з кишені свій смартфон і зробити кілька нескладних дій. Сучасна людина часто відвідує нові для неї місця і відсутність мобільних навігаційних додатків значно ускладнила б знаходження цих самих місць.

Отже, з огляду викладеного вище, можна сформулювати науковотехнічну задачу щодо доповнення існуючого великого числа мобільних додатків новими додатками з функціями, що визначаються сучасними викликами в області розширення мобільних асистентів, які стануть корисними в повсякденному житті користувача мобільного пристрою.

**Об'єктом** дослідження є процеси розробки мобільних навігаційних додатків.

**Предметом** дослідження є застосування існуючих сучасних технологій та методів і засобів створення мобільних навігаційних додатків.

**Метою** роботи є дослідження та розробка мобільного додатку та серверної частини для розв'язування задач збору та відображення інформації з прив'язкою до її геоданих на основі сучасних інструментів та технологій.

Для досягнення мети необхідно розв'язати такі задачі:

- 1. З'ясувати особливості задач створення сучасних навігаційних додатків.
- 2. На основі аналізу існуючих навігаційних додатків здійснити вибір інструментів для розробки власного навігаційного додатку.
- 3. Розробити концепцію структури та інтерфейсу навігаційного додатку.

4. Здійснити розробку серверної частини навігаційного додатку.

Робота складається зі вступу, трьох розділів, висновків та списку використаних джерел.

## **ВИСНОВКИ**

<span id="page-7-0"></span>В результаті виконання дипломної роботи був розроблений мобільний навігаційний додаток, основною особливістю функціоналу якого є відображення на карті міток різного типу.

В процесі роботи використовувалися такі інструменти: Swift, JavaScript, NodeJS, Firebase та середовища для розробки WebStorm і XCode.

Використовуючи мову програмування Swift та середовище для розробки XCode вдалося розробити мобільний навігаційний додаток під платформу iOS. За допомогою storyboard було спроектовано концепцію екранів та налаштовано навігацію між ними разом з підключенням відповідних контролерів. За допомогою NodeJS та Firebase вдалось спроектувати серверну частину, та зберігати дані додатку у документо-орієнтованій базі даних Firebase Realtime Database.

Поглиблено вивчено роботу з геолокацією в Swift фреймворку MapKit, освоєно проектування екранів для мобільного додатку під платформу iOS. Також освоєна взаємодія між мобільним додатком на Swift та серверною частиною. Всі ці знання мені дозволять проектувати серверну частину та створювати мобільні додатки під iOS різного роду складності.

## **СПИСОК ВИКОРИСТАНИХ ДЖЕРЕЛ**

- <span id="page-8-0"></span>1. Курс по Swift [Електронний ресурс] – Режим доступу до ресурсу: [https://swiftbook.ru/courses//](https://reactnative.dev/)
- 2. Документація Swift Електронний ресурс] Режим доступу до ресурсу: <https://www.swift.org/documentation/>
- 3. Сучасний підручник JavaScript [Електронний ресурс] Режим доступу до ресурсу:<https://learn.javascript.ru/>
- 4. Курс по Swift від Олександра Сеніна 1 рівень [Електронний ресурс] Режим доступу до ресурсу: [https://www.udemy.com/course/ios-swift](https://www.udemy.com/course/ios-swift-programming/)[programming/](https://www.udemy.com/course/ios-swift-programming/)
- 5. Курс по Swift від Олександра Сеніна 2 рівень [Електронний ресурс] Режим доступу до ресурсу: [https://www.udemy.com/course/ios-swift](https://firebase.google.com/docs)[programming-leveltwo/](https://firebase.google.com/docs)
- 6. Документація по NodeJS [Електронний ресурс] Режим доступу до ресурсу: [https://nodejs.org/uk/docs/](https://firebase.google.com/docs)
- 7. Документація по Express.js [Електронний ресурс] Режим доступу до ресурсу: <https://expressjs.com/ru/>
- 8. Документація по Firebase [Електронний ресурс] Режим доступу до ресурсу: <https://firebase.google.com/docs>
- 9. Посібник по NodeJS [Електронний ресурс] Режим доступу до ресурсу: <https://www.youtube.com/c/UlbiTV>
- 10. Відеоуроки по JavaScript від Vladilen Minin [Електронний ресурс] Режим доступу до<https://www.youtube.com/c/VladilenMinin>
- 11. Відеоуроки по JavaScript від UlbiTV [Електронний ресурс] Режим доступу до<https://www.youtube.com/c/UlbiTV>